# Package 'MMDiff2'

# April 16, 2024

Description This package detects statistically significant differences between read enrichment profiles in different ChIP-Seq samples. To take advantage of shape differences it uses Kernel methods (Maximum Mean Discrepancy, MMD).

Type Package

Title Statistical Testing for ChIP-Seq data sets

Version 1.30.0

Depends R (>= 3.3), Rsamtools, Biobase,

biocViews ChIPSeq, DifferentialPeakCalling, Sequencing, Software

License Artistic-2.0

Imports GenomicRanges, locfit, BSgenome, Biostrings, shiny, ggplot2, RColorBrewer, graphics, grDevices, parallel, S4Vectors, methods

ImportFrom utils txtProgressBar setTxtProgressBar read.csv

Suggests MMDiffBamSubset, MotifDb, knitr, BiocStyle,

BSgenome.Mmusculus.UCSC.mm9

VignetteBuilder knitr

RoxygenNote 5.0.1

Collate 'DBAmmd-Class.R' 'AllGenerics.R' 'DBAmmd-Accessors.R' 'DBAmmd-Showmethods.R' 'DBAmmd-internal.R' 'MMDiff2\_data.R' 'compDists.R' 'compHists.R' 'compPvals.R' 'createPeakMatrix.R' 'estimateFragmentCenters.R' 'getPeakReads.R' 'helperFcts.R' 'plotDISTS4Peak.R' 'plotDists.R' 'plotPeak.R' 'reportResults.R' 'runShinyMMDiff2.R' 'server.R' 'ui.R'

git\_url https://git.bioconductor.org/packages/MMDiff2

git\_branch RELEASE\_3\_18

git\_last\_commit 59a5822

git\_last\_commit\_date 2023-10-24

Repository Bioconductor 3.18

Date/Publication 2024-04-15

Author Gabriele Schweikert [cre, aut], David Kuo [aut]

Maintainer Gabriele Schweikert <gschweik@staffmail.ed.ac.uk>

# <span id="page-1-0"></span>R topics documented:

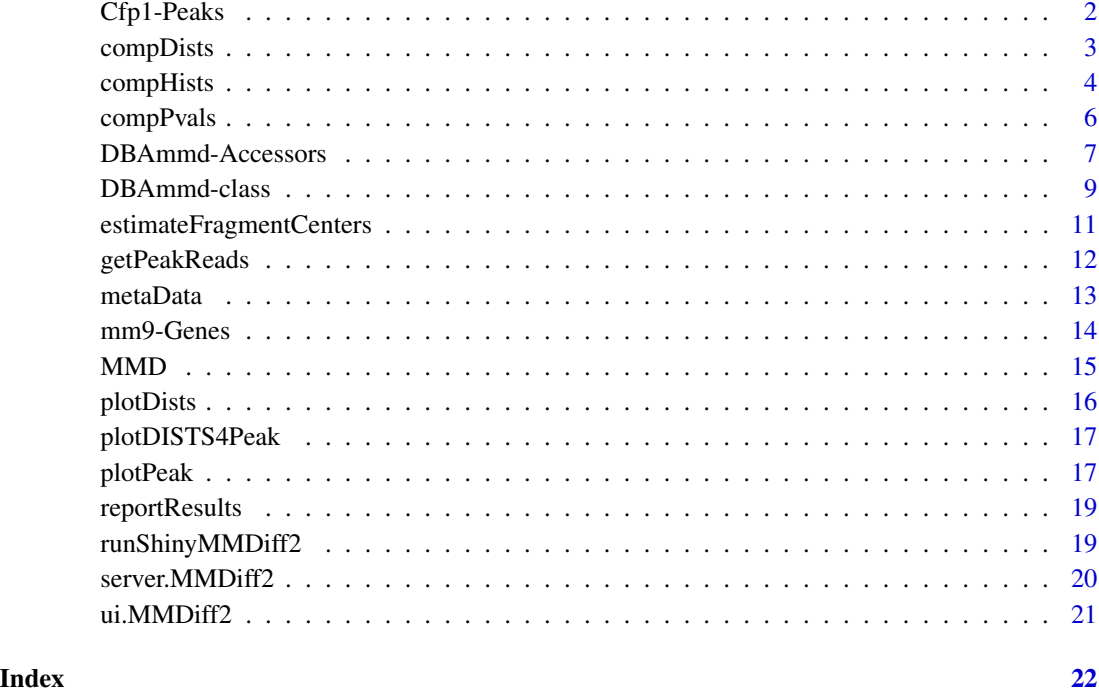

Cfp1-Peaks *Peaks for Cfp1-data set*

# Description

Subset of MACS called Peaks for Cfp-1 data set. Consensus Peaks were created using diffBind (see below).

# Usage

data('Cfp1-Peaks')

# Format

contains Peaks, a GRanges object with 500 ranges and 3 metadata columns

# References

data taken from Clouaire et al., Genes and Development, 2012.

# <span id="page-2-0"></span>compDists 3

#### Examples

```
# data was created as follows:
## Not run:
library('MMDiffBamSubset')
dataDir <- system.file("extdata", package="MMDiffBamSubset")
library('DiffBind')
olddir <- setwd(dataDir)
DBA <- dba(sampleSheet="Cfp1.csv", minOverlap=3)
Peaks <- dba.peakset(DBA, bRetrieve = TRUE)
DBA <- dba.count(DBA, minOverlap=3)
setwd(olddir)
peaks <- dba.peakset(DBA, bRetrieve=TRUE)
C <- Counts(MMD)
idx <- which(C[,1]>150 & C[,3]>150&width(Peaks)>1000&width(Peaks)<5000)
Peaks <- Peaks[idx[1:500]]
## End(Not run)
```
<span id="page-2-1"></span>compDists *Compute distances between Peaks*

#### Description

This function computes pairwise distances between histograms according to the dist.method (MMD, KS). For large data sets it is a bit time consuming.

#### Usage

```
compDists(MD, dist.method = "MMD", sigma = NULL, run.parallel = TRUE)
```
#### Arguments

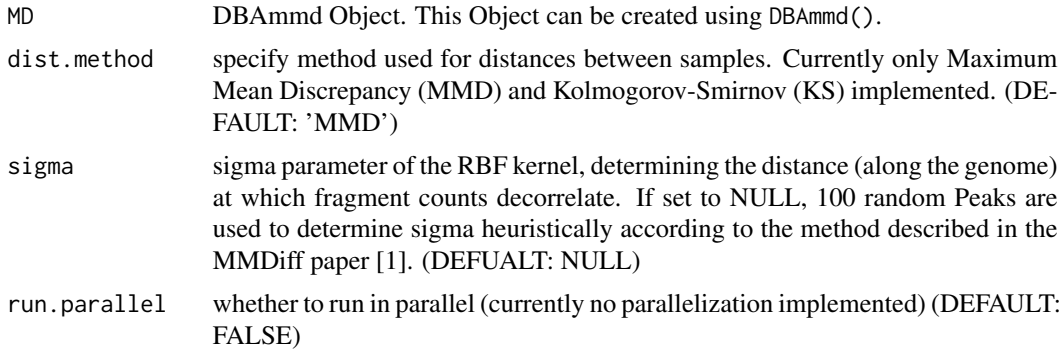

#### Value

DBAmmd object with updated slot Dists

# <span id="page-3-0"></span>4 compHists

#### Author(s)

Gabriele Schweikert <G.Schweikert@ed.ac.uk>

#### References

[1] Schweikert et al. BMC Genomics 2013 ...

#### See Also

[DBAmmd](#page-8-1), [plotDists](#page-15-1), [plotDISTS4Peak](#page-16-1), [compPvals](#page-5-1)

#### Examples

## Example using a small data set provided with this package:

```
data("MMD")
MMD.1 <- compDists(MMD)
```

```
# To inspect the computed distances:
D <- Dists(MMD.1,dist.method='MMD')
head(D)
```

```
# To analyse the result:
plotDists(MMD.1)
```
<span id="page-3-1"></span>compHists *Compute Peak histograms*

#### Description

This function computes histograms at pre-defined regions (peaks) from mapped fragments, i.e. fragment counts at genomic position. Note, in contrast to genomic coverage or density maps, this function uses a single position per fragment (usually its center) rather than the whole extend of the fragment. This results in a significant increase in resolution. The parameter whichPos determines whether fragment centers, start or end positions should be considered ('Center','Left','Right'). Results are stored as a list in the Hists slot of the DBAmmd Object, with one entry per peak. For each peak i, a (n x  $L_i$ ) matrix is generated, where n is the number of samples and  $L_i$  is the number of bins used to cover the extend of the peak. Note, L\_i varies between peaks of different lengths.

#### Usage

```
compHists(MD, bin.length = 20, whichPos = "Center")
```
# <span id="page-4-0"></span>compHists 5

#### Arguments

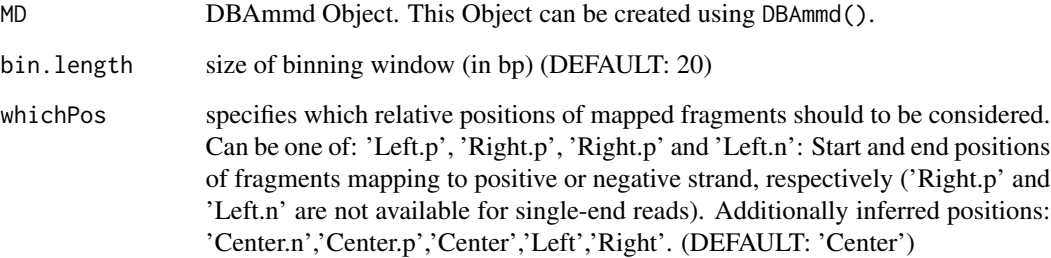

# Value

DBAmmd object with updated slot Hists

# See Also

[DBAmmd](#page-8-1), [getPeakReads](#page-11-1), [estimateFragmentCenters](#page-10-1), [plotPeak](#page-16-2),

### Examples

## Example using a small data set provided with this package:

```
data("MMD")
bin.length <- 20
MMD.1 <- compHists(MMD,bin.length)
# use \code{plotPeak()} to plot indivdual peaks:
Peak.id <- '6'
plotPeak(MMD.1, Peak.id=Peak.id)
# or explicitly using the histograms:
H <- Hists(MMD.1, whichPos='Center')
Sample <- 'WT.AB2'
Peak.idx <- match(Peak.id, names(Regions(MMD.1)))
plot(H[[Peak.idx]][Sample,],t='l')
# add peak cooridnates:
Peak <- Regions(MMD.1)[Peak.idx]
meta <- metaData(MMD.1)
PeakBoundary <- meta$AnaData$PeakBoundary
x.coords <- as.integer(colnames(H[[Peak.idx]])) + start(Peak) - PeakBoundary
plot(x.coords,H[[Peak.idx]]['WT.AB2',],t='l',
```
xlab=names(H)[Peak.idx], ylab='counts', main=Sample)

<span id="page-5-1"></span><span id="page-5-0"></span>

# Description

This function determines peak-specific p-values based on distances between sample histograms.

#### Usage

```
compPvals(MD, dist.method = "MMD", diff.method = "MMD.locfit")
```
# Arguments

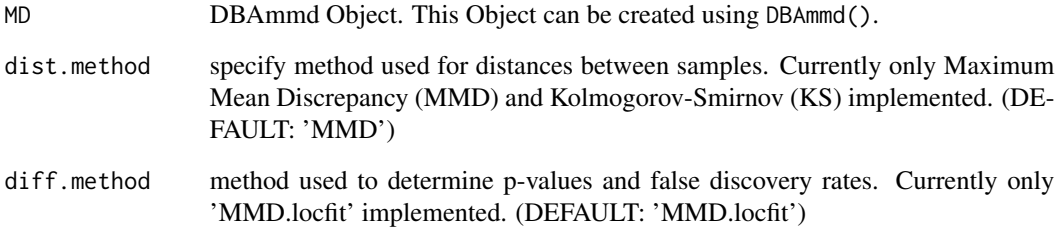

#### Value

DBAmmd object with updated Contrasts slot.

#### See Also

[DBAmmd](#page-8-1),[reportResults](#page-18-1), [plotDists](#page-15-1),[compDists](#page-2-1)

# Examples

## Example using a small data set provided with this package:

```
data("MMD")
MMD.1 <- setContrast(MMD,contrast='byCondition')
MMD.1 <- compPvals(MMD.1)
reportResults(MMD.1)
```
<span id="page-6-1"></span><span id="page-6-0"></span>DBAmmd-Accessors *Extract data from DBAmmd objects*

#### Description

This help file describes different ways to access the slots and values contained in a [DBAmmd-class](#page-8-2) objects.

#### Usage

## S4 method for signature 'DBAmmd' Genome(x) ## S4 method for signature 'DBAmmd' Samples(x) ## S4 method for signature 'DBAmmd' numPeaks(x) ## S4 method for signature 'DBAmmd' numSamples(x) ## S4 method for signature 'DBAmmd' metaData(x) ## S4 method for signature 'DBAmmd' Regions(x) ## S4 method for signature 'DBAmmd'  $Reads(x, whichPos = "Center")$ ## S4 method for signature 'DBAmmd' Counts(x, whichCounts =  $"T"$ ) ## S4 method for signature 'DBAmmd' Hists(x, whichPos = "Center") ## S4 method for signature 'DBAmmd'  $Dist(x, dist.method = NULL)$ ## S4 method for signature 'DBAmmd' Contrast(x, whichContrast =  $1$ ) ## S4 method for signature 'DBAmmd' setRegions(x, Regions) ## S4 method for signature 'DBAmmd' <span id="page-7-0"></span>setContrast(x, contrast)

#### Arguments

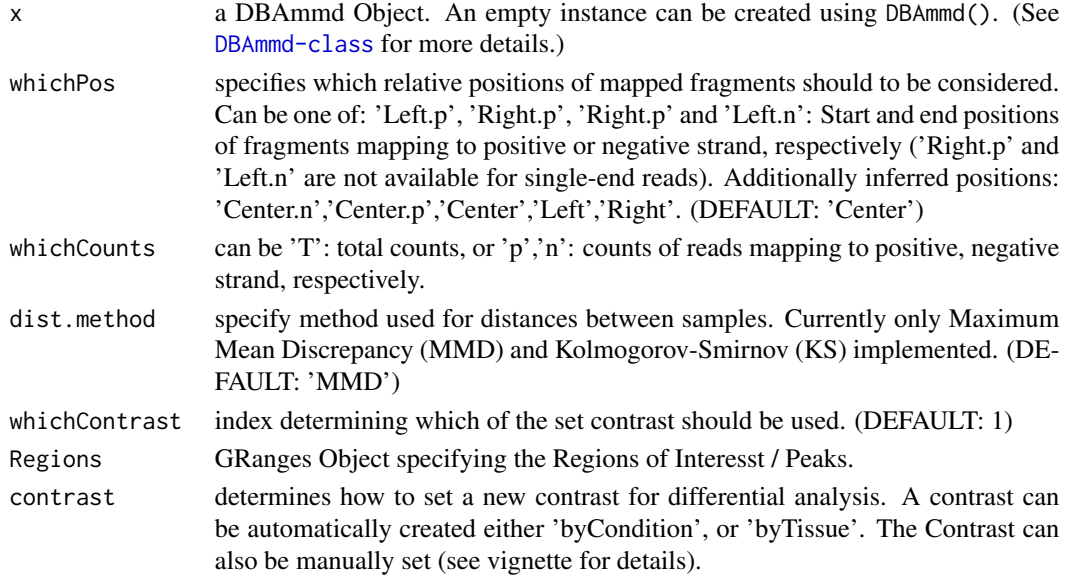

#### Value

Genome $(x)$  returns the name of the used genome version, if set in the metaData.

Samples(x) returns the information which was provided in the SampleSheet.csv to describe the data.

numPeaks(x) returns the number of Peaks / Regions of Interest that are associated with the DBAmmd object.

numSamples(x) returns the number of samples associated with the DBAmmd object.

metaData(x) returns the metaData associated with the DBAmmd object.

Regions(x) returns the Peaks / Regions of Interest that are associated with the DBAmmd object.

Reads(x,whichPos) returns the Reads mapping to the Regions of Interest.

Counts(x, which Counts) returns a m x n matrix containing the Counts of Reads mapping to the Peaks / Regions of Interest. Depending on the value of 'whichCounts', total counts ('T'), or counts of reads mapping to positive ('p'), or negative strand ('n') are returnt. See [getPeakReads](#page-11-1) for more details.

 $Hists(x, whichPos)$  returns a list of matrices of length m (number of Peaks). Each matrix is a n x L\_i matrix, where n is the number of samples and L\_i is the number of bins used to cover the extend of the peak. Note, L\_i varies between peaks of different lengths. See [compHists](#page-3-1) for more details.

Dists(x,dist.method) returns a matrix containing distances between pairs of samples for each peak. See [compDists](#page-2-1) for more details.

Contrast(x,whichContrast) returns the specified contrast.

setRegions(x, Regions) returns a DBAmmd Object with set Peaks / Regions of Interests.

setContrast(x, contrast) returns a DBAmmd Object with a set contrast.

# <span id="page-8-0"></span>DBAmmd-class 9

# See Also

[DBAmmd-class](#page-8-2)

#### Examples

data("MMD")

```
Samples(MMD)
Genome(MMD)
numPeaks(MMD)
numSamples(MMD)
metaData(MMD)
R <- Regions(MMD)
Pos <- Reads(MMD)
C <- Counts(MMD)
H <- Hists(MMD)
D <- Dists(MMD)
C1 <- Contrast(MMD)
```
<span id="page-8-2"></span>DBAmmd-class *Class DBAmmd*

#### <span id="page-8-1"></span>Description

The DBAmmd Class defines a container for differential binding analysis using MMDiff2. For this class a number of methods is foreseen, among which accessors for every slot. As MetaData, it needs to contain the path to the data directory and the name of a sampleSheet csv file.

# Value

DBAmmd Object

#### **Constructor**

DBAmmd()returns an empty DBAmmd Object. DBAmmd(MetaData) initializes a DBAmmd Object for a new Experiment. (See below and the package vignette for more details.)

#### Slots

MetaData: List containing an ExpData and an AnaData compartment. "ExpData" needs a dataDir and a SampleSheet entry. A genome entry, which should be a valid BSGenome name, is useful to find sequence motifs. (Note the genome version needs to correspond to the one used for the read alignment. Use available.genomes() to find the right name.) The AnaData entry is used to store and access parameters for the MMDiff2 Analysis, like the sigma of the RBF Kernel.

rowRanges: GRanges object containing Regions of Interests (Peaks)

# <span id="page-9-0"></span>10 DBAmmd-class

- Reads: List containing positions of mapped reads, i.e. exact start and end positions of mapped fragments. In the case of single-end reads, the left most postions of fragments mapping to the positive strands and the right most positions of fragments mapping to the negative strands are stored in "Left.p" and "Right.n". Use getPeakReads to fill this slot and estimateFragmentCenters to add the (estimated) positions of fragment centers.
- RawTotalCounts: m x n matrix containing total counts of reads mapping to m peaks in n samples (including input samples)
- RawCounts.p: m x n matrix containing counts of reads mapping to positive (forward) strand
- RawCounts.n: m x n matrix containing counts of reads mapping to negative (reverse) strand
- Hists: List of lists, each of length m (number of Peaks). Compartments could be 'Left.p','Right.n','Left.n','Right.p','Center 'Center.p','Center','Left','Right', defining whether left or right ends or centers of fragments should be considered for positive ('p') or negative ('n') strand, or both strands combined. For a given compartment there is one entry per peak, which is a n  $x L$  i matrix, where n is the number of samples and L<sub></sub>i is the number of bins used to cover the extend of the peak. Note, L\_i varies between peaks of different lengths. See compHists() for more details.
- DISTs: List with compartments for different methods to compute distances (e.g. MMD). Each compartment contains a m x N matrix with computed distances for each Peak between N pairs of samples. See compDists() for more details.
- mCounts: (for internal use only)
- Contrasts: List of lists. Each entry contains a contrast i.e. the definition of two groups that should be compared to each other in a differential analysis. A Contrast needs entries "name1", "name2" for group names, as well as group memberships given in "group1" and "group2". Results of a differential test for this contrast are stored in an entry given by the method name, e.g. "MMD.locfit"

#### Author(s)

Gabriele Schweikert

#### See Also

[DBAmmd-Accessors](#page-6-1),[getPeakReads](#page-11-1)

#### Examples

```
## Example using a small data set provided in the MMDiffBamSubset package
```

```
# setting the Experiment meta data:
ExpData <- list(dataDir=system.file("extdata", package="MMDiffBamSubset"),
          sampleSheet="Cfp1.csv")
```
MetaData <- list('ExpData' = ExpData)

# Creating a DBAmmd data set: MMD <- DBAmmd(MetaData)

<span id="page-10-1"></span><span id="page-10-0"></span>estimateFragmentCenters

*estimate center of fragments*

# Description

This function computes average shifts between forward and reverse strand and applies it to estimate fragment centers.

#### Usage

```
estimateFragmentCenters(MD, shift = NULL, draw.on = FALSE)
```
#### Arguments

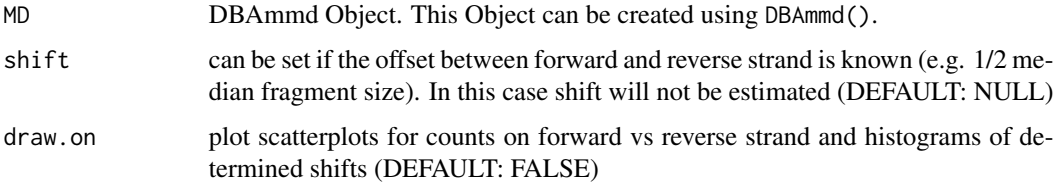

# Value

DBAmmd object with updated slots Reads and MetaData.

# See Also

[DBAmmd](#page-8-1), [getPeakReads](#page-11-1), [compHists](#page-3-1)

# Examples

## Example using a small data set provided with this package

```
data("MMD")
MMD.1 <- estimateFragmentCenters(MMD)
# To access centers of fragments:
Reads.C <- Reads(MMD.1,'Center')
# To access the determined shifts for each sample:
meta <- metaData(MMD.1)
meta$AnaData$Shifts
```
<span id="page-11-1"></span><span id="page-11-0"></span>

#### Description

This function collects all short reads from bam files that map to pre-defined regions of interest. Note, that it fetches the exact start and end positions of mapped fragments, not the coverage. In the case of single-end reads, the left most postions of fragments mapping to the positive strands and the right most positions of fragments mapping to the negative strands are stored. To find centers of fragments use estimateFragmentCenters(). Positions are given relative to the start of the peak. Also computed are TotalCounts, i.e. number of fragments mapping to a peak region, as well as number of fragments mapping to forward and reverse strand.

#### Usage

getPeakReads(MD, PeakBoundary = 200, pairedEnd = FALSE, run.parallel = FALSE)

#### Arguments

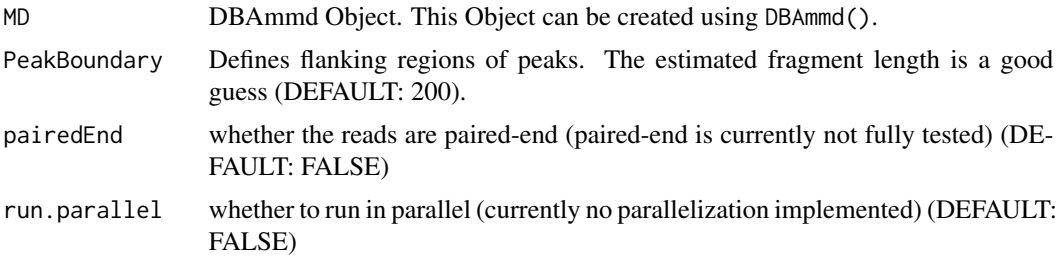

#### Value

DBAmmd object with updated slots

#### See Also

[DBAmmd](#page-8-1), [estimateFragmentCenters](#page-10-1)

#### Examples

## Example using a small data set provided in the MMDiffBamSubset package

```
# setting the Experiment meta data:
ExpData <- list(dataDir=system.file("extdata", package="MMDiffBamSubset"),
           sampleSheet="Cfp1.csv")
MetaData <- list('ExpData' = ExpData)
# Creating a DBAmmd data set:
```
#### <span id="page-12-0"></span>metaData 13

```
MMD <- DBAmmd(MetaData)
# defining a small Region for which to get reads:
Regions <- GRanges(seqnames=c('chr1'),
           IRanges(start = c(4560912,4677889), end = c(4562680,4679681)))
MMD <- setRegions(MMD,Regions)
MMD <- getPeakReads(MMD)
# To access Left ends of fragments mapping to positive strand:
Reads.L <- Reads(MMD,'Left.p')
# To access Right ends of fragments mapping to negative strand:
Reads.R <- Reads(MMD,'Right.n')
# To access Matrix of TotalCounts:
C.t <- Counts(MMD,whichCounts='T')
# Counts on positive strand:
C.p <- Counts(MMD,whichCounts='p')
# Counts on negative strand:
C.n <- Counts(MMD,whichCounts='n')
```
#### metaData *Generics for DBAmmd-Class*

# Description

Generics for DBAmmd-Class

#### Usage

```
metaData(x, ...)
Regions(x, ...)
Reads(x, \ldots)Counts(x, \ldots)Hist(x, \ldots)Dists(x, \ldots)Contrast(x, ...)
numPeaks(x, ...)
```

```
numSamples(x, ...)
Samples(x, ...)
Genome(x, \ldots)setRegions(x, ...)
setContrast(x, ...)
```
# Arguments

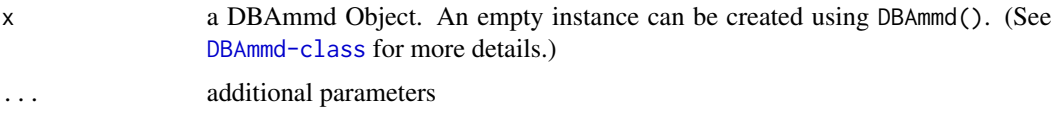

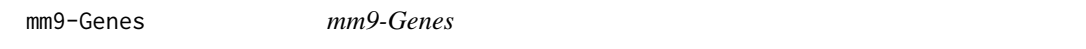

# Description

Subset of Genes from the mm9 annotation that overlap with example Peaks in the Cfp1-Peaks file.

#### Usage

data('mm9-Genes')

#### Format

contains, GR a GRanges object with 800 ranges

#### Examples

```
# data was created as follows:
## Not run:
data('Cfp1-Peaks')
library(TxDb.Mmusculus.UCSC.mm9.knownGene)
txdb <- TxDb.Mmusculus.UCSC.mm9.knownGene #shorthand (for convenience) txdb
GR <- transcripts(txdb)
ov <- findOverlaps(GR,Peaks)
GR <- GR[queryHits(ov)]
save(file = 'data/mm9-Genes.rData',GR)
```
## End(Not run)

<span id="page-13-0"></span>

<span id="page-14-0"></span>

# Description

DBAmmd Object for Cfp1 example

# Usage

data('MMD')

#### Examples

```
# data was created as follows:
## Not run:
library('MMDiff2')
library('MMDiffBamSubset')
# create metaData:
ExperimentData <- list(genome='BSgenome.Mmusculus.UCSC.mm9',
                      dataDir=system.file("extdata", package="MMDiffBamSubset"),
                      sampleSheet="Cfp1.csv")
MetaData <- list('ExpData' = ExperimentData)
MMD <- DBAmmd(MetaData)
data("Cfp1-Peaks")
MMD <- setRegions(MMD, Peaks)
MMD <- getPeakReads(MMD,pairedEnd=FALSE, run.parallel=FALSE)
MMD <- DBAmmd(MetaData)
MMD <- setRegions(MMD,Peaks)
MMD <- getPeakReads(MMD,pairedEnd=FALSE, run.parallel=FALSE)
MMD <- estimateFragmentCenters(MMD, shift=NULL, draw.on=FALSE)
MMD <- compHists(MMD, bin.length=20)
MMD <- compDists(MMD, dist.method = "MMD", run.parallel = FALSE)
group1 <- Samples(MMD)$Condition==1
names(group1) <- Samples(MMD)$SampleID
group2 <- Samples(MMD)$Condition==2
names(group2) <- Samples(MMD)$SampleID
con <- list(group1=group1,
           group2=group2,
           name1='WT-Resc',
           name2='KO')
MMD <- compPvals(MMD, contrasts=list(con))
## End(Not run)
```
<span id="page-15-1"></span><span id="page-15-0"></span>plotDists *plotDists*

# Description

scatterplot showing distances between peaks

# Usage

```
plotDists(MD, dist.method = "MMD", whichContrast = 1, which.group1 = NULL,
 which.group2 = NULL, diff.method = "MMD.locfit", bUsePval = FALSE,
  th = 0.1, title = NULL, what = 3, xlim = NULL, ylim = NULL,
  xlog10 = TRUE, Peak.IDs = NULL, withLegend = TRUE,shiny_df_opt = FALSE)
```
# Arguments

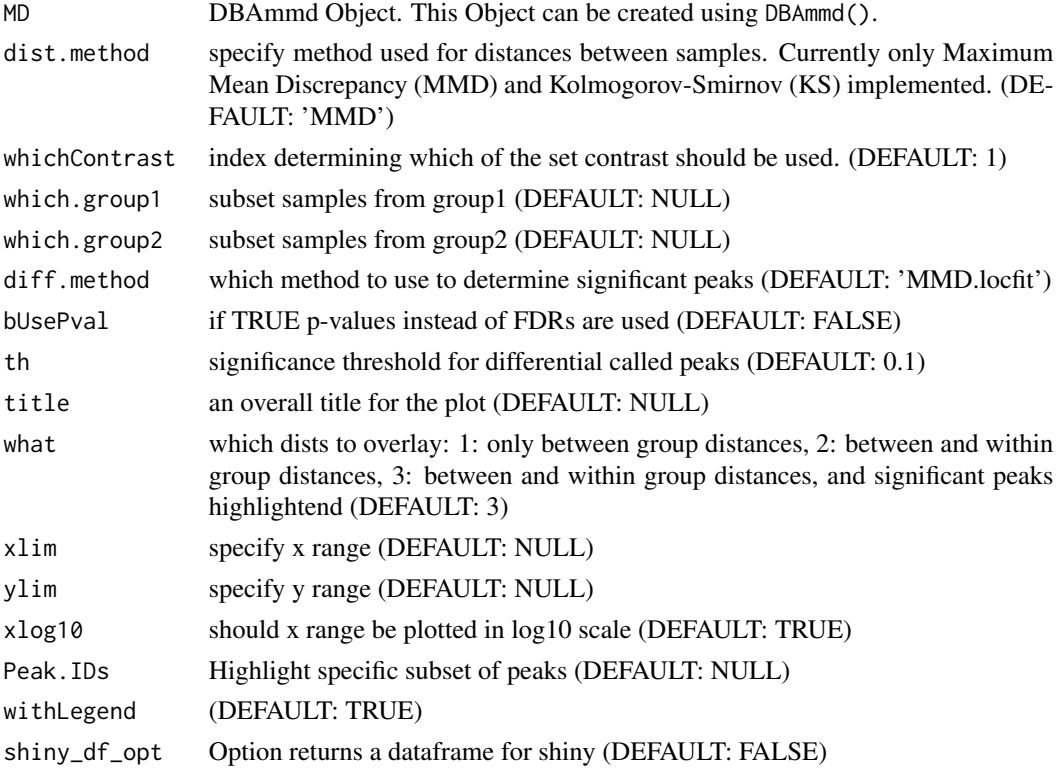

# Examples

data("MMD") plotDists(MMD, whichContrast=1) <span id="page-16-1"></span><span id="page-16-0"></span>plotDISTS4Peak *plotDISTS4Peak*

#### Description

showing all distances for one region

# Usage

```
plotDISTS4Peak(MD, Peak.id, dist.method = "MMD", whichContrast = 1,
  Zoom = TRUE, xlim = NULL, ylim = NULL, xlog10 = TRUE, title = NULL)
```
### Arguments

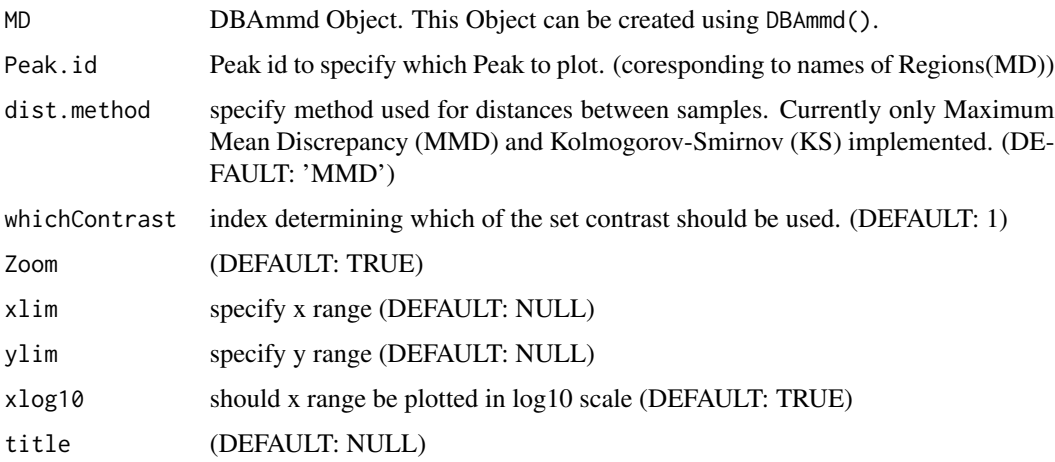

# Examples

```
dev.off()
load(system.file("data/MMD.RData", package="MMDiff2"))
plotDISTS4Peak(MMD,Peak.id = '6',dist.method='MMD', whichContrast=1)
```
<span id="page-16-2"></span>plotPeak *plot Peak*

#### Description

This function plots histograms of fragment positions over a pre defined regions of interests / peaks. Can also show occurences of Sequence motifs and annotated objects (e.g. genes).

```
plotPeak(MD, Peak.id, Sample.ids = NULL, NormMethod = NULL,
 plot.input = FALSE, whichPos = "Center", whichContrast = NULL,
 Motifs = NULL, Motifcutoff = "80%", anno = NULL, xaxt = NULL,
 xlim = NULL, ylim = NULL)
```
# Arguments

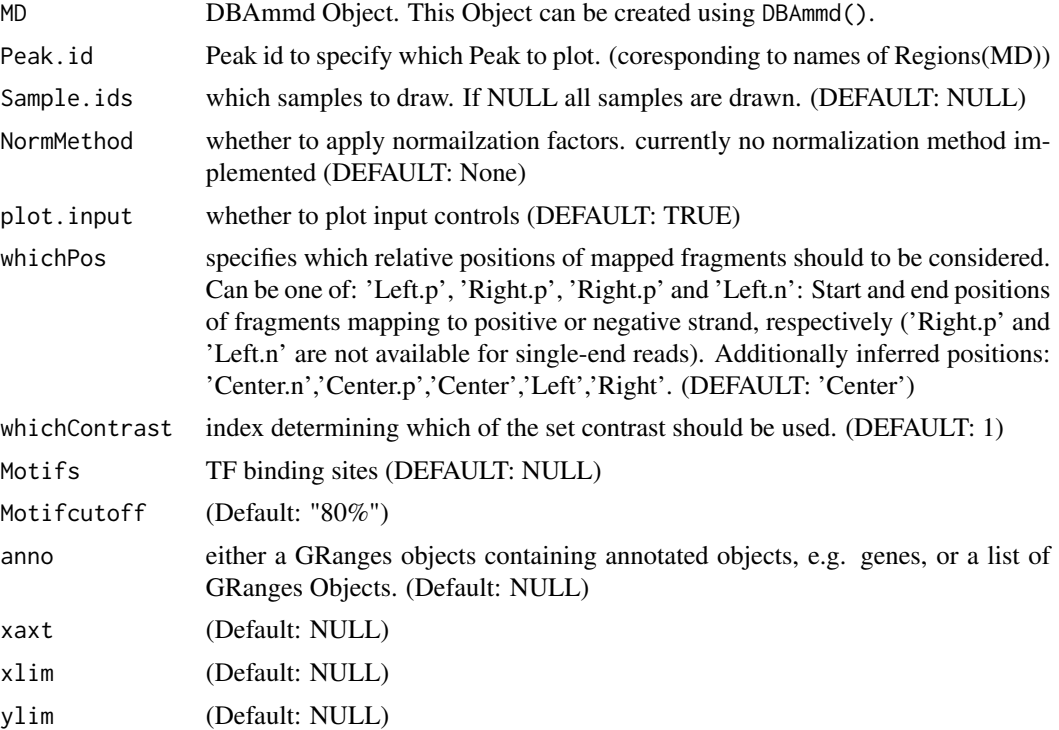

# Examples

```
dev.off()
data("MMD")
plotPeak(MMD,Peak.id='6',plot.input=FALSE)
```

```
# add annotation (Overlapping genes)
data("mm9-Genes")
GR <- list(UCSCKnownGenes = GR)
plotPeak(MMD, Peak.id='6', plot.input = FALSE, anno=GR)
```

```
# add TF binding sites
library('MotifDb')
motifs <- query(query(MotifDb, 'Mmusculus'), 'E2F')
plotPeak(MMD, Peak.id='6', plot.input = FALSE,
      Motifs=motifs,Motifcutoff="80%")
```
# split peaks by contrast

# <span id="page-18-0"></span>reportResults 19

```
plotPeak(MMD, Peak.id='6', plot.input = FALSE, whichContrast=1,
      Motifs=motifs,Motifcutoff="80%",anno=GR)
```
<span id="page-18-1"></span>reportResults *report results*

# Description

retrieve results of differential binding analysis

# Usage

```
reportResults(MD, diff.method = "MMD.locfit", th = 0.1, whichContrast = 1,
  rm.oulier = TRUE, bUsePval = FALSE)
```
#### Arguments

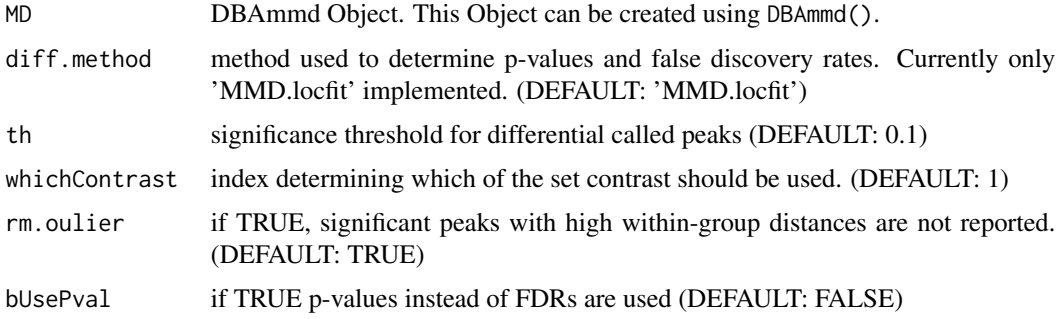

# Examples

data("MMD") res <- reportResults(MMD)

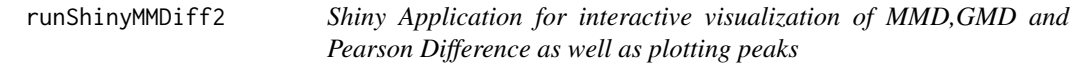

# Description

Shiny Application for interactive visualization of MMD,GMD and Pearson Difference as well as plotting peaks

# Usage

```
runShinyMMDiff2(MD, whichContrast = 1)
```
# Arguments

MD DBAmmd Object. This Object can be created using DBAmmd(). whichContrast index determining which of the set contrast should be used. (DEFAULT: 1)

#### Examples

```
if(interactive()){
 data("MMD")
runShinyMMDiff2(MMD)
}
```
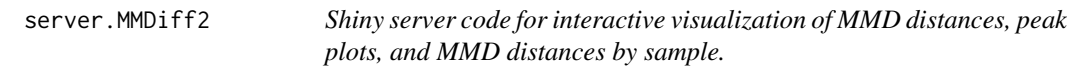

# Description

Shiny server code for interactive visualization of MMD distances, peak plots, and MMD distances by sample.

# Usage

```
server.MMDiff2(MD, whichContrast = 1)
```
# Arguments

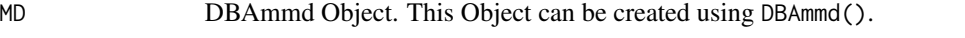

whichContrast index determining which of the set contrast should be used. (DEFAULT: 1)

# Examples

```
if(interactive()){
    data("MMD")
    runShinyMMDiff2(MMD)
}
```
<span id="page-19-0"></span>

<span id="page-20-0"></span>ui.MMDiff2 *ui component for interactive visualization of MMD,GMD and Pearson Difference as well as plotting peaks*

# Description

ui component for interactive visualization of MMD,GMD and Pearson Difference as well as plotting peaks

# Usage

ui.MMDiff2(MD)

# Arguments

MD DBAmmd object

# Examples

```
if(interactive()){
load(system.file("data/MMD.RData", package="MMDiff2"))
runShinyMMDiff2(MMD)
}
```
# <span id="page-21-0"></span>Index

∗ data Cfp1-Peaks, [2](#page-1-0) mm9-Genes, [14](#page-13-0) MMD, [15](#page-14-0) Cfp1-Peaks, [2](#page-1-0) compDists, [3,](#page-2-0) *[6](#page-5-0)*, *[8](#page-7-0)* compHists, [4,](#page-3-0) *[8](#page-7-0)*, *[11](#page-10-0)* compPvals, *[4](#page-3-0)*, [6](#page-5-0) Contrast *(*metaData*)*, [13](#page-12-0) Contrast,DBAmmd-method *(*DBAmmd-Accessors*)*, [7](#page-6-0) Counts *(*metaData*)*, [13](#page-12-0) Counts,DBAmmd-method *(*DBAmmd-Accessors*)*, [7](#page-6-0)

DBAmmd, *[4](#page-3-0)[–6](#page-5-0)*, *[11,](#page-10-0) [12](#page-11-0)* DBAmmd *(*DBAmmd-class*)*, [9](#page-8-0) DBAmmd-Accessors, [7](#page-6-0) DBAmmd-class, [9](#page-8-0) Dists *(*metaData*)*, [13](#page-12-0) Dists,DBAmmd-method *(*DBAmmd-Accessors*)*, [7](#page-6-0)

estimateFragmentCenters, *[5](#page-4-0)*, [11,](#page-10-0) *[12](#page-11-0)*

Genome *(*metaData*)*, [13](#page-12-0) Genome,DBAmmd-method *(*DBAmmd-Accessors*)*, [7](#page-6-0) getPeakReads, *[5](#page-4-0)*, *[8](#page-7-0)*, *[10,](#page-9-0) [11](#page-10-0)*, [12](#page-11-0)

Hists *(*metaData*)*, [13](#page-12-0) Hists,DBAmmd-method *(*DBAmmd-Accessors*)*, [7](#page-6-0)

metaData, [13](#page-12-0) metaData,DBAmmd-method *(*DBAmmd-Accessors*)*, [7](#page-6-0) mm9-Genes, [14](#page-13-0) MMD, [15](#page-14-0)

numPeaks *(*metaData*)*, [13](#page-12-0) numPeaks,DBAmmd-method *(*DBAmmd-Accessors*)*, [7](#page-6-0) numSamples *(*metaData*)*, [13](#page-12-0) numSamples,DBAmmd-method *(*DBAmmd-Accessors*)*, [7](#page-6-0)

plotDists, *[4](#page-3-0)*, *[6](#page-5-0)*, [16](#page-15-0) plotDISTS4Peak, *[4](#page-3-0)*, [17](#page-16-0) plotPeak, *[5](#page-4-0)*, [17](#page-16-0)

Reads *(*metaData*)*, [13](#page-12-0) Reads,DBAmmd-method *(*DBAmmd-Accessors*)*, [7](#page-6-0) Regions *(*metaData*)*, [13](#page-12-0) Regions,DBAmmd-method *(*DBAmmd-Accessors*)*, [7](#page-6-0) reportResults, *[6](#page-5-0)*, [19](#page-18-0) runShinyMMDiff2, [19](#page-18-0)

Samples *(*metaData*)*, [13](#page-12-0) Samples, DBAmmd-method *(*DBAmmd-Accessors*)*, [7](#page-6-0) server.MMDiff2, [20](#page-19-0) setContrast *(*metaData*)*, [13](#page-12-0) setContrast,DBAmmd-method *(*DBAmmd-Accessors*)*, [7](#page-6-0) setRegions *(*metaData*)*, [13](#page-12-0) setRegions, DBAmmd-method *(*DBAmmd-Accessors*)*, [7](#page-6-0)

ui.MMDiff2, [21](#page-20-0)